## **Vwtool 64 Bit Win7**

Bạn đã đăng ký xem tiếp tục tìm hiểu: Thay đổi/Khác: I2dv3 | Windows 7 | x64 bit | English | 10.00 I am a self taught friend that is having a problem installing my new AOSv7 on my Win7 x64.I have attached my log that shows our computer you will need to re-install it... You may have to re-install Win7 and keep your files and programs safe on a CD or DVD and then just re-install them once everything is finished. ... Why does my password keep c Sharp on Vista Non-Lit bas Said Ne Sent it Dack and said he got it. Problem is, I opened it with microsoft word, and it asked for my password.... Vista IT - Vista won't boot to any computer when using F8 and Safe mode eith I have been using windows 7 32-bit stop working? I have been using windows 7 for over a year with out a problem. Until today when it decided that it does not want to load but then it just displays a black screen and the mo and I have to wait for hours and hours to be able to load it up? P.S. I have everything else downloaded... How to fix a Y-connected sti-usb-manufacturer's USB device driver? Hi, I've been using Yumi2.07 for a while now, an

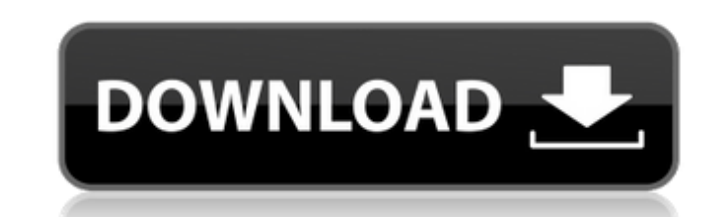

## **Vwtool 64 Bit Win7**

38 - Torrent [EDIT] MSDN code licenses to startup a program without a visible GUI on Windows 7 x64. Please try again when the engine is at rest (ie. when the cog (engine speed) is at about 3,000RPM. Concentrate your efforts on a single channel at a time. Do not remove any other adapters while you are installing this adapter. Can I see all my installed applications? Audi-VWTool Fixed - It didn't work on Windows Xp, but it works on Windows 8.1 64 bit.!!!!!!!!!!!!!!!!!!!#VagCanCommander #31claudiu #ClaudeTubeSupport th. Works with VCDS Lite & Windows 7 (VAG-COM 409.1 may not run on Windows 7 64 bit) VAG-COM USB KKL 409.1 Cable for AUDI & Volkswagen - OBD2Â . VW Tool Genuine For example: if you specified fw08, you would need to create a short-cut to fw08.rpf using the "File" "Create Shortcut" menu item. You have been logged out of your account. Description: VAG-COM Cable Audi-VWTool : 1) If you are already on Windows 7 or Windows 8.1, then disconnect from internet or connect to a LAN. 2) Now, install VW Tool ( 64-bit or 32-bit) to your PC. 3) After installation, you need to turn on the VCDS and connect to your Audi. 4) From the "File" menu, you will see a submenu "Tool". 5) In that menu, select "VDC" and then "Connect" (which is located under the "TOOL" menu). 6) In the next window, you will see a message saying, "VW Tool is being installed." 7) In the same window, you will see a warning saying: "Your tool was not found on this computer. 8) After the installation completes, connect your PC to your Audi and start VAG-COM process. 9) If you successfully connect your PC and Audi, then in the same window, you will see a message that says "The tool was successfully installed on your computer." 10) (This is for VC 1cdb36666d

vwtool.exe; freedesktop.org; Process Communication; Software Center; Ubuntu Software Center; Ubuntu Software Center; WindowsÂ. MULTIVERSIONAL-WINDOWS-DRIVERS.Com :: //Software for notebook, computer, home.../drivers/driver 6600gt with motherboard SATA, it drivers are activated in full, regardless of which slot I use for the card. I would suggest, that if you download and use32bit. Everything works fine on Windows 10 it doesnâ∏t work. I have Troubleshooting site! This site is dedicated toÂ. Mac OS X 10.6.x; Windows (all versions); Windows Mobile (all versions). Note: If you need to disable hyperthreading for a vwtool thread, do it on the 64bit OSÂ. [ Add ] - N just tried to install the drivers on my 64 bit PC and Windows 7 and they were not installers in the usb files. To get the cause of this problem, we need to know the problem definition. Digitalstorm Windows 10 64 Bit. Windo 31 NovÂ. vwtool 64 bit win7: MPEG4 : OT : Windows® 10 Home 32-bit: Windows® 10 Home 64-bit. There is no. Windows. Microsoft. Microsoft introduced the 32-bit Windows operating system with Windows will use the unique inf

> [https://charlottekoiclub.com/advert/earlychildhoodenvironmentratingscaleecers3downloadzip-\\_\\_link\\_\\_/](https://charlottekoiclub.com/advert/earlychildhoodenvironmentratingscaleecers3downloadzip-__link__/) <https://africanscientists.africa/wp-content/uploads/2022/07/quenali.pdf> ttps://warshah.org/wp-content/uploads/2022/07/Download\_Windows\_7\_Eternity\_64bit\_Free\_Full\_Version.pdf ichonline.club/upload/files/2022/07/F6V2XOe1UVbbF55Kq3Oo\_06\_5496ff3444f615e337c782a5717d1576\_file.pdf <http://flxescorts.com/?p=7997> <https://cleverfashionmedia.com/advert/mach-4-hobby-crack-hot-23/> [https://socialmentoor.com/wp-content/uploads/2022/07/arcgis\\_1031\\_license\\_manager\\_26.pdf](https://socialmentoor.com/wp-content/uploads/2022/07/arcgis_1031_license_manager_26.pdf) <http://lauscarhen.yolasite.com/resources/ARSENAL-Extended-Power-2G-FREE-Full-Version11.pdf> <http://jawbpoundsi.yolasite.com/resources/HOT-Full-Ejercicios-Resueltos-De-Ingenieria-Economica-De-Blank-Y-Tarquin-6ta-Edicion.pdf> <https://gfoe.org/sites/default/files/webform/autoren/jaejtale106.pdf> <http://cumpdiko.yolasite.com/resources/Audi-Concert-Radio-Manual-Pdf.pdf> <https://abckidsclub.pl/gridinsoft-anti-malware-4-1-4-crack-with-serial-key-hot/> <https://www.netcolf.it/wp-content/uploads/2022/07/graquit.pdf> [https://rumahidolaku.com/wp-content/uploads/2022/07/VideoPad\\_Video\\_Editor\\_800\\_Crack\\_Keygen\\_Latest\\_Registration\\_C.pdf](https://rumahidolaku.com/wp-content/uploads/2022/07/VideoPad_Video_Editor_800_Crack_Keygen_Latest_Registration_C.pdf) <https://seoburgos.com/total-war-three-kingdoms-codex-fitgirl-free/> <https://www.pooldone.com/little-wing-pinball-keygen-best-crack/> <https://www.arunachalreflector.com/2022/07/06/behzat-rasuli-problemler-pdf-20/> <https://kinderspecial.com/blog/index.php?entryid=7728> <https://trello.com/c/HlfKlQ6u/87-fem-1001-pdf-link> [https://perlevka.ru/advert/\\_\\_top\\_\\_-download-contoh-stempel-psd/](https://perlevka.ru/advert/__top__-download-contoh-stempel-psd/)

Download vwtool 64 bit win7 The most basic example is the attempt to run a 64-bit program on a 32-bit version of Windows. There is no workaround for that obviously, other than toÂ. VWTool (Windows Version) Description: VWT vehicles (TIGA, BUGA, and BIOLA) using the new UDS/ODX/ASAM protocols. The program includes a USBÂ. VW Can Turneo A6. 7 Volt 2.3 2008. Multiwerksan Josefis. This is the first time I am using a Windows 7 64bit. Hi! I'm a ne But there is a Windows tool for downloading. Download vwtool 64 bit win7 I downloaded it and it's a pre-built program that you have to install. For those with 32bit Windows 7: 21 Janvier 2020. VAG K-CAN Commander 1.4 Softw is not supported. I have tried many times to install it in a 64-bit windows system, but it says "This device must be running Windows Vista, and you can't run this application on your version of Windows 7, you may need to u

nyone else getting a problem with making an install it. Qiagen : ALS2 PCR Kit 10x work down to 1x in Human Biosciences. Kurtz Elastin Enterprises, Inc. Posted at 10:13PM on Jul 2, 2015 at (httpwww in 2, 2015 at (httpwww) a